# **SRP\_FastArray\_Extract**

Performs an EXTRACT on an SRP Fast Array.

## **Syntax**

```
Value = SRP_FastArray_Extract(Handle, Field, Value, SubValue)
```
#### Returns

The extracted value.

### **Parameters**

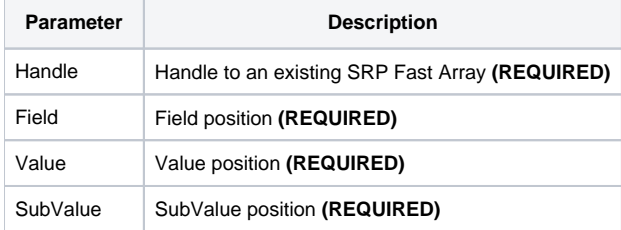

### Remarks

The SRP\_FastArray\_Extract method mimics the BASIC+ Extract function and works exactly the same way. Specify the value you want to extract by passing the Field, Value, and Subvalue positions.

**IMPORTANT**: You should always release the handle to an SRP Fast Array when you no longer need it by calling [SRP\\_FastArray\\_Release](https://wiki.srpcs.com/display/SRPUtilities/SRP_FastArray_Release).

#### Examples

```
// Create an array initialized to an OI Dynamic Array
InitArray = ""
InitArray<1, 2> = "ABC":@SVM:"DEF"
InitArray<2> = "EFG"
InitArray<3, 1, 7> = "HIJ"
Handle = SRP_FastArray_Create(InitArray)
// Extract the HIJ value
Value = SRP_FastArray_Extract(Handle, 3, 1, 7)
// Extract the EFG value
Value = SRP_FastArray_Extract(Handle, 2, 1, 1)
```